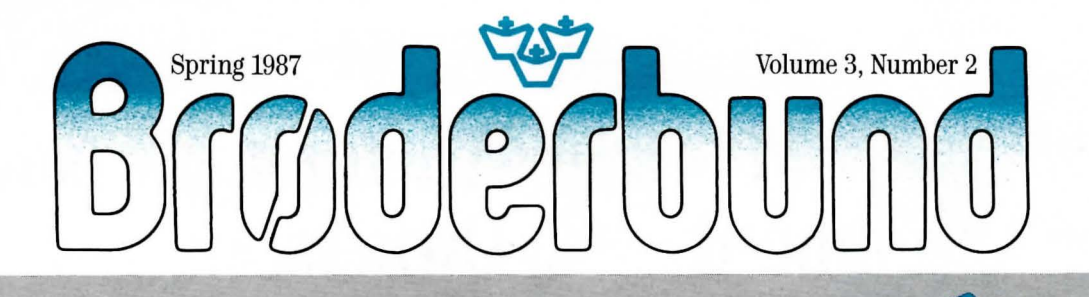

# 2e al **"Little House Computer Club: A Model of Continual Learning"**

n their travels across the<br>
country to demonstrate<br>
Brøderbund software, our<br>
Ambassadors occasionally on country to demonstrate Brøderbund software, our Ambassadors occasionally come across people who have used their computers to advantage in unique, imaginative ways. Recently we learned of their visit to the Little House Computer Club, where they found a group of senior citizens who do just that.

Curious, we visited the Peninsula Volunteers Little House, a senior community center south of San Francisco, which the Computer Club calls home. Club President George Simpson gave us a tour of the computer facilities in Little House's newly dedicated wing.

Our first stop on the tour was the well-lit and comfortably sized classroom, where the Club offers courses in programming, software use *(Bank Street Writerr•* is one of the favorite classes) and related computer skills. Across the hall from the classroom is a fully equipped computer room,

with eight machines in place and four more on the way. In describing the Club, Mr. Simpson referred to its objective as "continuing education." From the activity in the computer room and classroom, it seemed that description fit well.

Matt Lehmann, 78, a former Stanford University professor, is

the creative force behind the Club's operation. In 1981 (the year of the IBM PC's release), Professor Lehmann began classes at the senior center to promote computer literacy. Working with five students and two borrowed computers, he began teaching the fundamentals of BASIC programming. As the size of the classes increased, former students Patti McKibben, Grace Young and Herb Wampner took on a portion of the increased teaching load, and the rapid growth of the Little House Computer Club began.

Though the Club now has nearly 100 students

and members, Professor Lehmann's concentration on BASIC programming has not changed. As Mr. Simpson described it, the emphasis at the Club is on mental exercise. "We want all our members to study BASIC, because it serves as a kind of calisthenics for the mind. In their first lesson, our students learn to make the computer say, 'I am your faithful servant.' Once they've done that, the computer is theirs to control."

This emphasis on computer literacy encourages the students to take an adventurous attitude toward computers.\_"It's fun," Simpson said, "to wake up in

the middle of the night with the solution to some question you had during the day. Then you can sit down at your computer to see if the solution works. When you write a program that way, it's yours. You make it, you debug it, and then you can use it."

The success of the program speaks for itself. The classes are full, the computer room busy, and over 85% of the Club's members have been inspired to purchase their own computers. Impressively, the Club has started to produce substantial revenue of its own from the small fees that it charges for its classes and tutorials. In short, the seniors at Little House have created a facility, curriculum and faculty that would do justice to a small university. Though BASIC program-

ming has been the focus throughout, the Little House users are exploring the world of software as well.

Students are studying word processing, spreadsheets and database programs, and the Club has recently joined a telecommunications network to converse with user groups in other parts of the country. And if the Club's history is any indication, its brand of "continuing education" should continue quite successfully at Little House.

# O~ **''Off rthe** *WaJJ"* **:g,** Attenti~n *On* Balance  $$

#### Granny papered the walls with \$20 bills.

hen we announced our "Off the Wall" contest this past winter to promote On Balance<sup>r</sup>, our financial management package for the Apple II series, we expected some bizarre stories about money matters.

Ms. Valerie Balavage of Monroeville, PA won the contest with a story about her grandmother's bookkeeping practices. As Ms. Balavage told us, her grandmother had a hard time doing arithmetic. She could, however, "do" moonshine whiskey, and ran a large bootlegging operation during Prohibition. With the success of her business, Granny needed to create a system for keeping track of her money and

hiding all that excess cash.

Inspiration was the mother (or grandmother) of invention in this case. Granny started papering the walls of her house with \$20 bills, and then covered the bills with wallpaper. When she needed ready cash, she would wait until she was alone, rip down a section of wallpaper and take down her bills, and then repaper the spot. Of course the bills were a bit sticky, but Granny would simply wash and dry them (hanging them up with clothespins) and they were quite soon serviceable.

For her tale, Ms. Balavage won a collection of Brøderbund software with a retail value listed at over \$1,000, including a copy of On *Balance* to help her with her own financial management.

*n Balance* owners and new<br>purchasers will be happy to<br>lear that Brøderbund is no<br>lenger copy protecting this inval purchasers will be happy to longer copy protecting this invaluable tool for managing personal finances.

Marketing Manager Nanci Buck reports on the new policy: "On *Balance* will now be even more convenient to use. We are finding that our users are becoming dependent on the fast, easy way that On *Balance* helps them to manage their finances; so much so, in fact, that their concerns about disk failures or possible delays in back up disk fulfillment have prompted us to reconsider our protection policy on this product."

In addition, the new unprotected version of the program is packaged with both  $5\frac{1}{4}$ " and  $3\frac{1}{2}$ " disks, to serve both the older

members of the Apple II family and the new Apple IIGS as well.

The procedure for obtaining the upgrade is simple. Present owners of On *Balance* need only send in their request for an upgrade along with a shipping address, and one of the following three forms of proof of purchase:

- The original proof of purchase tab from the Backup Disk page of the On *Balance* manual.
- The original Backup Disk coupon from the same page of the manual.
- The original copy of the first page that appears inside the cover of the program manual.

Please note that the upgrade is available at no charge. As always, send your upgrade requests to Brøderbund Software-Direct, at the address listed on page eight of this newsletter.

## **••••S•I••** *lit t=*  **Microcomputers:** On *the Doorstep of the Graphics Revolution*

Undo

n 1955, scientists at M.I.T produced the Whirlwind I, the first computer ever to offer the possibility of on-screen graphics. The limits of its capabilities: primitive line-drawings produced on a monochrome display console.

Since that groundbreaking development, the computer industry has been swept by a revolution in graphics capa-

[2] [File | Fools | Edit | Doodles

**Il Paint Brush** 

bilities. Today's graphic workstations offer more than 65,000 different colors, in an

almost limitless variation of shades and hues. With digitizing graphics tablets, ultra-high resolution monitors and sophisticated plotters and printers, these workstations have uncovered an increasing number of applications for computerized graphics and computer assisted design (CAD).

The graphics revolution has extended into the microcomputer market as well, where hardware advances are now offering home users some fairly sophisticated abilities. With the advent of "double hi-res" on the

Apple II series, for instance, home-users can work with up to sixteen different colors. Even more recently, the Apple IIGS and the Commodore Amiga have been released with up to 4,096 colors in their computerized "palettes." Screen resolution on many home computer monitors has risen to 640  $\times$  200 and in some cases to 640  $\times$  400, to provide greater detail

and definition.

oftware

In the software industry, developments have begun to keep pace with these hardware advances. As Gene Portwood

> Creative Director of Product Development maintains, 'We've come a long way in terms of graphics quality since the early days of the microcomputer. In the late seventies, home computers were limited to graphics of the *Space Invaders™* variety: flickering images and stilted, mechanical animation. Today, drawing utilities like Dazzle *Draw*<sup>™</sup> and animation packages like Animate<sup>r</sup>, help the home user create realistic animation that rivals professional, televised

#### **Microcomputers**

#### *Contin:uedfrom previous page*

#### cartoon work."

Equally important is the ease of use that today's graphics programs offer. In many cases, these utilities allow the user to draw and animate with graphics tablet, mouse or joystick control. These intuitive controls let children experiment with the graphics capabilities of the home computer, creating their own cartoons and home-made movies. This combination of power and simplicity characterizes all of Brøderbund's drawing and graphics utilities, from *Dazzle*  Draw to Fantavision to The Print Shop™.

The future for microcomputer graphics is bright with the promise of further development. In fact it's possible-perhaps even likely-that the home computer of tomorrow will possess the graphics capabilities of workstations that today cost more than \$100,000. As Senior Graphic Artist Michelle McBride asserted, "The work that we're doing here in Product Development, with graphics tablets on stock Apples, Commodores and IBMs, is starting to compare favorably with the graphics produced a few years ago on mainframe systems."

#### *Some home computers offer 4,096 colors*   $\dot{m}$  *their palettes*

Just beyond the horizon of the microcomputer's future, then, lies a world of graphics potential that is yet to be tapped. What the Whirlwind I introduced in 1955, mainframe systems have developed and explored. The next phase in that progress, it seems, will bring those capabilities to the home computer in a form that is both affordable and easy to use.

## *Variable Feasts: The Best Gitarantee of an Evening's Success*

Feasts<sup>™</sup> is hard to describe. We it's *Variable*<br>Feasts™ is hard to describe. We it's *Variable Feasts*. I sit down<br>with this program at the computer of the computer of the computer of the computer of the computer of the ike a lot of Brøderbund's Us: Bentley?<br>products, the new Variable Bentley: Yes. could call it a creative cookbook. with this program at the compu-<br>Or describe it as the program that the computer, and it helps me plan a per-Or describe it as the program that takes the pain out of meal-

guys who prides himself on his guests and I will enjoy. The tion time by giving me alternative properties of the time the cool in the measurements for all types of cooking. You know the type: the measurements  $\overline{\phantom{a}}$  measurements for all types of all types of all types of all types of all types of all types of all types of all types of all types of all types of all types of all weekend chef who always relies on  $\sum_{n=1}^{\infty}$  Coming soon for And Variable Feasts doesn't a few favorite recipes. Potato salad.<br>Barbequed chicken. T-bone steaks. The 128K Apple stop with the food. Right now, I'm Barbequed chicken. T-bone steaks. *the 1.28K Apple* stop with the food. Right no<br>Not a bad cook at all; just one who  $\frac{He/Hc/HGs}{}$ Not a bad cook at all; just one who

At the Valentine Day's Party one program has recommended a botentertaining Friday afternoon, Us: Sounds like you took a the for my specific meal, and pro-<br>Rentlev's friendliness got the bet-<br>Rentlev's friendliness got the bet-Bentley's friendliness got the bet-<br>
Is *Variable Feasts* difficult to even lending a hand in selecting<br>
Is *Variable Feasts* difficult to even lending a hand in selecting ter of him and he invited half the Is *Variable Feasts* difficult to even lending a hand in select<br>Marketing Department over to his learn? Marketing Department over to his learn?<br>
place for dinner on Saturday Bentley: Not at all. The program place for dinner on Saturday Bentley: Not at all. The program should pass as a real connoisseur.<br>
right best part comes when I

kind of menu could Bentley have I select my menu, and then it<br>nlanned? Barbequed spare rifis helps me rescale my recipes for he'd panicked, we called him at ing. After that it prepares a com-<br>home on the day of the dinner- plete shopping list for the meal. I

tic menu planned. We're going to other items that I need around<br>start with fresh asparagus in the house. In a little while, I'll soup of Dungeness crabmeat store.<br>hisque and go from there to the  $\ll$  Us: We wish we could do Bentlev: Bentlev: bisque, and go from there to the **(a.c.)** Us: We wish we could do Bentley: Hand it to *Variable* main course of harbequed sword. main course of barbequed sword-<br> **(i)** that once in a while. *Feasts.* That's the best guarantee<br>
of an evening's success that I've<br>
of an evening's success that I've fish with a Shaker salad. I'm still  $\bigcup_{\text{minning about the wine-1 know I}}$  // ( of an even. thinking about the wine: I know l<br>want a sturdy Sauvignon Blanc, but I haven't decided on the :.:. '~'· '.. *;;:-* for a moment to wonder when vintage. Got any ideas? .. »;. -- • • - ' ' ·1 Bentley got so smart about food.

Bentley: Yes, it's me. Actually,<br>it's *Variable Feasts*. I sit down the pain of mean- fectly coordinated dinner. It gives Bentley: Try it; it's fun. And the fectly coordinated dinner. It gives Reference File in Variable Feasts planning and preparation. me a wide range of choices for **Reference File in** *Variable Fea*<br>Rut we think the hest way to each course in the meal and then tells me just how long to roast But we think the best way to each course in the meal, and then tells me just how long to roast<br>traduce *Versiable Facete* is to holder me soloct dishes that work meat and poultry to make sure introduce *Variable Feasts* is to helps me select dishes that work meat and poultry to make sure<br>tell you the story of Bontley one well together *Variable Feasts* has they're done perfectly. I can also tell you the story of Bentley, one well together. *Variable Feasts* has they're done perfectly. I can also<br>of the graphic designers down in mode the meal planning precess find emergency substitutions for of the graphic designers down in made the meal-planning process find emergency substitutions for the Art Depertment who's discovery and fun that I feel confirm many ingredients and save a trip the Art Department, who's discov-<br>
are so easy and fun that I feel confi-<br>
to the store for something I don't ered first-hand how helpful the dent enough to be creative in the to the store for something I don't program can be. kitchen. With its help, I've have on hand. And the Equivalent program can be.<br>Fields feature speeds up prepara-You see, Bentley's one of those selected a menu that I know my Yields feature speeds up prepara-<br>we who prides himself on his quests and I will enjoy

night. talks to me in plain English, and But the best part comes when I<br>That sounded to us like an invitible and but the hand through head for the kitchen. The recipes That sounded to us like an invi-<br>the entire meal-planning process. The Variable Feasts are taken from<br>tion for disaster After all what the entire meal-planning process. in Variable Feasts are taken from tation for disaster. After all, what the entire meal-planning process. in *Variable Feasts* are taken from the tangle of menu could Bentley have I select my menu, and then it the famed Time-Life Books™ *Foods* planned? Barbequed spare ribs helps me rescale my recipes for of the World cookbook series, and<br>and corn on the cob? To see if the number of guests that I'm have the program comes with its own and corn on the cob? To see if the number of guests that I'm hav-<br>he'd nanicked we called him at ing. After that it prepares a com-<br>cookbook to use during meal home on the day of the dinner: plete shopping list for the meal. I preparation. See, I can't miss on Us: Bentley, how's the dinner can also preview the shopping list this one-I've got a great meal<br>and delete all the items I already planned and all the help I nee coming along? and delete all the items I already planned and all the help I need to<br>Rentley Great I've got a fantashing along the pantry, and then add create it. Bentley: Great. I've got a fantas-<br>Bentley: Great. I've got a fantas-<br>Demenu planned We're going to cher items that I need around Us: Have to hand it to you, Benstart with fresh asparagus in the house. In a little while, I'll tley. It sounds like the evening's lemon-cream sauce, move on to a make one efficient trip to the success is pretty much

isn't quite . . . versatile.<br>
At the Valentine Dav's Party one comprehensive Wine List, and the<br>
comprehensive Wine List, and the<br>
program has recommended a bot-

Hanging up, hungry, we paused Maybe that's what happens when you hang around the Art Depart-<br>ment long enough.

Something inside says it's time for a transfer.

The skill from writers who work<br>with lots of editors: when you<br>have a text that has to be<br>annroyed by multiple reviewers with lots of editors: when you have a text that has to be approved by multiple reviewers, the results can be confusing-and more than a little discouraging. You launch your original piece into a routing system for comments, and it returns to you covered by scribbled notes and cryptic criticisms. When you try to sort through this confusion you probably think (as we often do), "There's got to be a better way."

*ForComment* '", one of our recently released software packages, prevents this paper chase. As Marketing Manager Diane Sipes describes it, *"ForComment* is the first enhancement product to streamline the process of document review. A single copy of For-*Comment* allows up to sixteen people to make comments on-or suggest revisions to-any text prepared on an IBM PC or compatible word processing program."

*ForComment's* functionality also makes it a powerful tool in a network environment. As *Business Software* points out, *"ForComment* is a . .. utility that takes advantage of a network's dynamic, interactive potential to allow people to work together more easily and efficiently."

Product Manager Roy Freborg comments on the program's applications: *"ForComment* is effective with all sorts of documents, from manuscripts to legal briefs to classroom creative writing projects. Virtually every kind of organization will have a department that can benefit from the advantages the program offers."

The operation of the program is simplicity itself: as the original author you import your document into ForComment--which accepts any ASCII file, and imports directly texts prepared in Word-Star®, MultiMate® or

WordPerfect®-and it's ready to be sent to your reviewers.

For reviewers, the program provides two windows on screen; one that contains the original text, and another that contains ample space for each revision or suggestion. Reviewers can comment<br>on the original text. suggest disk of the package from on the original text, suggest disk of the package from .<br>
revisions. and even swap those Brøderbund Software-Direct revisions, and even swap those Brøderbund Software-<br>revisions into the text to see how for only \$5.95. revisions into the text to see how they work—without being To meet professional needs of cramped by space constraints. all sizes, ForComment comes in

*ForComment* also creates a clear audit trail by stamping each comment and revision with the date and the reviewer's initials. sion in which up to sixteen users<br>And ForComment will provide can act as authors. In both verprintouts with comments and sions each document may be<br>revisions attached (either as foot-reviewed by as many as 15 users. revisions attached (either as foot-<br>notes or endnotes) so that you can<br>Priced at \$195 and \$995 respecnotes or endnotes) so that you can Priced at \$195 and \$995 respectake advantage of its benefits with tively, both versions promise, in take advantage of its benefits with-<br>
out being tied to your computer. The words of PC Letter, "to show a

*ForComment's* special features and people work by helping them to functions, you can order a demo<br>work together cooperatively." functions, you can order a demo

 $\overline{\mathsf{x}}$ 

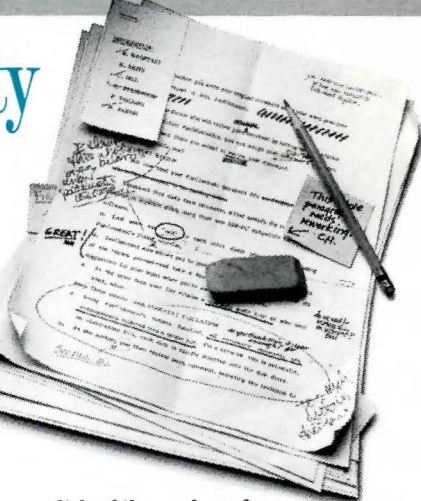

cramped by space constraints. all sizes, *ForComment* comes in sion that provides for one author,<br>and a Network/Workgroup Vercan act as authors. In both ver-<br>sions each document may be To learn more about **CO** - different way for software to help

# *Print Shop* Users

## *A Surprise Awaits You* ...

he code you see to the right represents instructions for the creation of an all-new *Print Shap* graphic. If you use the Graphic Editor in any version of *The Print Shap* and follow the instructions, you'll create a graphic that isn't available on any library disk.

To complete the graphic, begin at the starting coordinates that you see listed, and follow the instructions that accompany each starting coordinate. Remember that "D" means "draw from left to right," "S" means "skip from left to right," and the numbers that follow each letter represent the number of pixels that you either draw or skip.

As an example, let's look at the first line of instructions. Our starting coordinates are:  $X=31$ ,  $Y=07$ . From that point, draw six pixels to the right (31/07 through 36/07). Then, skip 15 pixels to the right, from 37 /07 through 51/07. Finally, draw six pixels to the right, from 52/07 up to (and including) 57 /07. Once you've finished those steps, you can go on to the next pair of starting coordinates.

As you follow the instructions you'll create your graphic line-by-line, from the top to the bottom. Remember when you've completed the graphic to save it to disk, so you can use it again in the future.

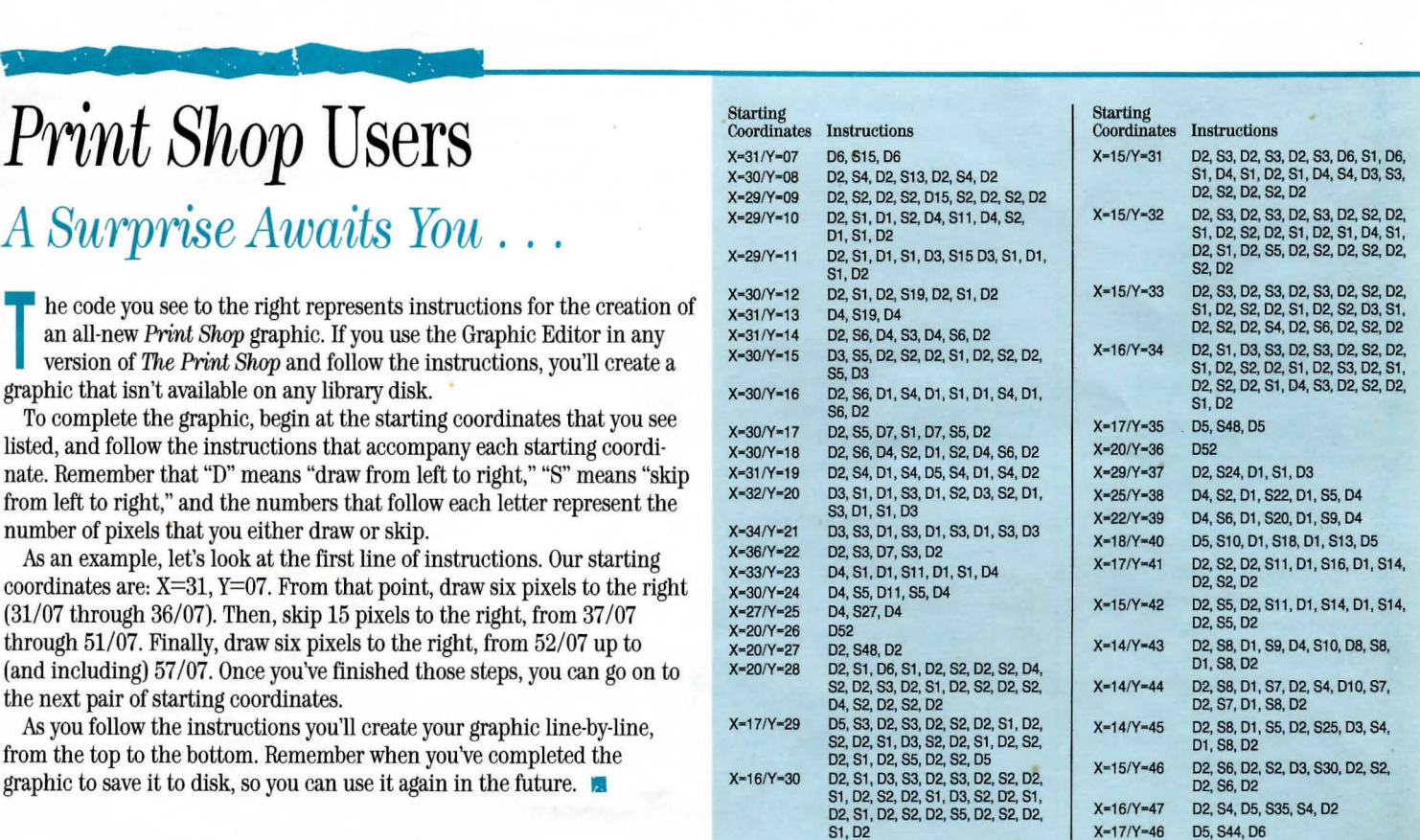

# Brøderbund's Shop:

### Computer Care On A Grand Scale

we're pretty tough on our<br>win around here. That's<br>win around the section of we're pretty tough on our own around here. That's because we work with them so much-eight, ten hours a day. After a while we start to take them for granted.

That's where The Shop comes in. Peter LaDeau and his staff in the workshop keep our computers up and running, five and six days a week, all year long. They handle the cleanings, the adjustments and the alignments that are necessary to keep those nearly 200 machines in working order.

What's impressive about this operation is the ease with which the staff in The Shop handles its duties.

pressed Peter for a few more details.

"Well," he responded, "take cleanliness as a start. It should go without saying. Dust is the worst enemy of computer equipment; it can get in your interface slots, your disk drives, your keyboard, your printer. Pretty much everywhere."

"But even though dust is a \_ serious problem, the solution is simple," said Peter. "Keep the equipment clean. Use a light brush to sweep dust off the key· board. Sometimes a hand vacuum cleaner will help with a really dirty printer, to get at the paper and dust particles that pile up inside. Other than that, you just

*Given the proper environment and some common sense, a computer is no trouble at all to maintain* 

Peter explained: "Overall, computers are pretty low main· tenance. You have to put them through some hard work before they begin to show signs of the strain." Behind him, two IBM machines were laid out on a worktable, innards exposed. Across The Shop, one of the crew was working on what appeared to be a Macintosh. Unidentified metallic objects hung on the opposite wall.

"In fact," Peter said, "given the proper environment and some common sense, a computer is no trouble at all to maintain." That seemed a little hard to believe, so we

need to use a cleaning kit on your drives a few times a year, wipe off your surfaces every so often, and keep the monitor clean so you can see what you're doing. No big deal. Just common sense."

Since computers need so few repairs, we

wanted to know

about the dismantled specimens around us.

"Disk drives." Peter said. "Our most common job. But they're not really repairs. They're more like periodic maintenance. We usually bring the drives in here to clean them, realign them and adjust their speeds. Each one takes about a half hour. In fact, end-users can clean and adjust their drives themselves if they want to; there are a couple of instruction books out on the market that explain the procedure."

"Of course we get more compli· cated jobs down here," he continued, "which is why Brøderbund sent me to school in computer repairs. But really, you have to be doing something pretty crazy with your computer to cause a need for major work."

"There's another important point to remember if your compu· ter at home goes on the blink." Peter waved at the work going on around him. "I think it's best to deal with computer repairs the way you'd deal with repairs on your car. Go to a technician you trust, find out his hourly labor charge, and then ask for an

estimate (if you can get one) on the job. As far as computers are concerned, most components can be replaced fairly easily, so you shouldn't need to pay for hours and hours of labor."

"One more thing," he con· eluded. "Try not to get so excited about the project you're working on that you forget to treat your computer nicely. One programmer I know, for instance, works with so many interface cards at once, that he sometimes ends up switching cards in the interface slot that's on line. So he ends up with a blown chip on his motherboard. Of course, he's the kind of programmer who likes to move faster than his computers at times. Most of us don't work our machines that hard."

We were about to ask Peter who this programmer was, but thought better of it at the last minute. After all, if he moves faster than his computer, he's bound to move quite a bit faster than us.  $\blacksquare$ 

*It's best to deal ivith computer repairs the way you would deal ivith repairs on your car* 

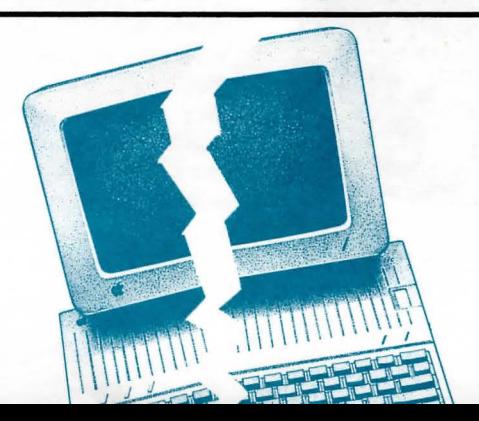

# *The Toy Shop*  $\mathbb{S}$

## *Makes It Big In Production*

ince The Toy Shop $^{\mathsf{TM}}$  was released last year, Al Sonntag and his team in the Produc· tion Department have taken a shine to the product. In fact, they liked the program so much that they sponsored a contest among themselves, to see who could create the most original and well· constructed toy.

In a flurry of activity (sort of a mini-production itself), 11 toys were built, customized, painted and decorated, and then submit· ted to Al and his fellow judges. Basing their decision on creativ·

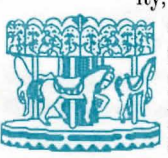

ity, presentation and craftsmanship, they chose Sara Lucas' hand· painted crane as the winner.

Mr. Sonntag reported on all of the entries: "The attention to detail was really impressive. Everybody worked on the finer points of painting and custom· izing the toys, and some really went to lengths in terms of precision."

Each of the contest's entries were full of ideas that added excitement to The Toy Shop crea· tions. For instance, many of the contestants had their entries printed on colored paper to add a dash of personality. In fact from the enthusiasm and pride that went into the contest, it sounded like an exercise in creativity and craftsmanship.

Leave it to the team in Production to come up with an idea like that.

# **Brøderbund & Board** *Our Latest Inspiration*

ere at Brøderbund we start<br>
with a simple philosophy:<br>
good ideas deserve attention.<br>
And we just idea That's with a simple philosophy: And we just got a great idea. That's why a new division of Brøderbund Software, called Brøderbund Games, is gearing up right now for the production of a line of board games that feature the same quality and innovation that characterizes our software. That's right: we're expanding our efforts into an entirely new field, and you can bet that the results are going to be exciting. Br0derbund Games will kick off its operations this summer with

how well you know your friends, and how well your friends know you, Personal Preference will provide some entertaining-and surprising-answers. That's all we can say about Brøderbund Games right now, but keep an eye out for more news later, as the release of Personal Preference approaches. You just might be on the crest of the latest trend in boardgame entertainment.

Preference<sup>™</sup>. If you wonder

the release of Personal

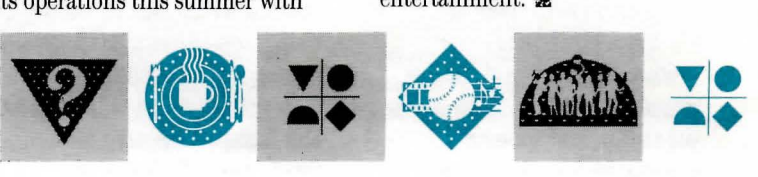

## **Conversion Announcements**

## *Where in the U.S.A. is Carmen Sandiego?*

**R** eleased originally for the<br>Apple II series, Where in the<br>U.S.A. is Carmen Sandiego?™<br>is now available for the IBM and Apple II series, Where in the is now available for the IBM and Commodore 64 as well.

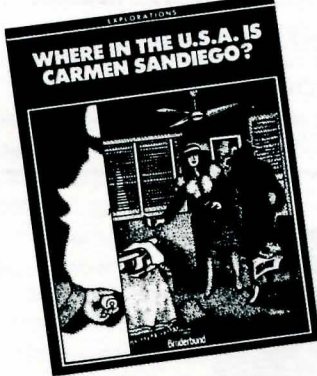

With 16 villains, 51 different locations, and 10 different levels of difficulty, Where in the U.S.A. is Carmen Sandiego? features full

color animation and more than 1000 clues to help players track Carmen and her gang across the States in pursuit of their stolen treasures. As with the original package, these two new versions include Fodor's® U.S.A Travel Guide to aid in the capture of the elusive Ms. Sandiego.

With memory requirements of 128K for IBM and 64K for Commodore, and with a suggested retail price of \$44.95 for IBM and \$39.95 for Commodore, Where in the U.S.A. *is* Carmen Sandiego? is available through dealers and through Brøderbund Software-Direct. **tt** 

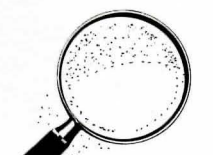

## *The Print Shop Graphics Library: Holiday Edition*

ore good news for IBM users:<br>the Holiday Edition of our<br>popular Print Shop Graphics the Holiday Edition of our Library<sup> $t$ </sup> is now available for the IBM PC, PC XT , PC AT , PCjr and 100% compatibles.

With 10 new fonts, 14 new borders, and 70 graphics, this new addition to The Print Shop family is the most comprehensive holiday-oriented graphics library available. From the Chinese New Year to Mardi Gras to Thanks· giving and Christmas, the Holiday Edition will help you celebrate 26 different festive occasions throughout the year.

As an added creative resource, the Holiday Edition features 7 full panel designs with larger sizes and higher resolution. Created by professional illustrators and produced with the quality that you've come to expect from The

Print Shop series, these designs will give your greeting cards, announcements and banners a polished air and a personal tone.

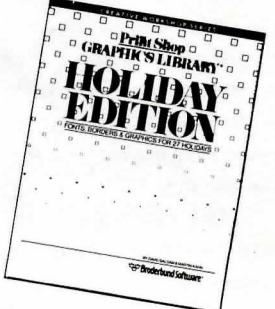

With a suggested retatl price of \$34.95, The Print Shop Graphics Library: Holiday Edition, is a cause for a little celebration itself. See your local Brøderbund Software Dealer for more details, or contact Brøderbund Software-Direct at the address or phone number listed on page eight of this newsletter.

## **Student Scientists Win**  *Toolkit* **Prize**

n the Fall 1986 issue of Brøderbund News we issued a call to our Science Toolkit<sup>™</sup> users: to submit the most imaginative experiments developed using the Toolkit.

After reviewing the entries, Lauren Elliott (designer of the Toolkit) and a panel of judges have selected the winners: a team of students from Smithfield High School in Esmond, Rhode Island.

Led by Mr. John Lelli (their science teacher), Liza Ovadia, Ray Lavallee, Jay Mansolillo and Amy Fernald conducted an experiment measuring the efficiency of converting electrical energy into heat. Using the classroom's personal computer and a water-heating apparatus in their set-up, the students collected data with the Toolkit's Strip Chart feature, recording changes in water-temperature during ten-second intervals over a period of twenty minutes. Their results indicated that the water-heating apparatus operated with an efficiency of 93%.

On the basis of the lab reports that the four students supplied, Lauren and the other judges selected the project as "the most innovative and resourceful" of all the submissions received. As a result, Mr. Lelli's classes are now enjoying the use of the Science Toolkit Module #2: Earthquake *Lab* which should serve as a welcome addition to their standard science curriculum.

# $B$ røderbund Sweatshirts:

**A Fashion Statement** In Software

ou might call it the gift that didn't stop giving.

As a surprise last Christmas, Brøderbund came up with a special sweatshirt for its employees, featuring tbe bold, five-color design that appears on last year's version of our product catalogue.

The sweatshirts were such a hit with the employees, that we decided to offer them to our loyal customers and fans as well. So now you can get one of these high-quality, cottonblend sweatshirts too, in a full range of adults' and childrens' sizes. Priced at only \$14.00 and \$12.00 respectively, this sweatshirt is the best value around in the brand-new world of software fashion.

And like all our products, this one comes with the Brøderbund guarantee: if for any reason you aren't satisfied with the sweatshirt, just send it back to us within ten days of receipt and we'll refund the entire purchase price.

Supplies are limited, so fill out the attached coupon quickly and send it to us in care of Brøderbund Software-Direct, or call us with your credit card order. Allow four to six weeks for delivery and then, get ready to make a fashion statement about your relationship with the personal computer. And don't worry if your friends don't understand what that means: mystery is what fashion is all about.

 $T_{\tiny{\begin{array}{l} {\scriptstyle{\mathrm{ah}}\mathrm{e}\mathrm{ more}}\mathrm{ we}\mathrm{~knew\mathrm{~a}bout\mathrm{~you}}\ {\mathrm{Mip}\mathrm{~knew\mathrm{~home\mathrm{~comp\mathrm{~out}}\mathrm{~you}}}\ {\mathrm{Wip}\mathrm{~knew\mathrm{~can\mathrm{~semp\mathrm{uter,\mathrm{~th}}\mathrm{~e}}}}\ \mathrm{Wimp} \ {\mathrm{Wimp}\mathrm{~you}\mathrm{~u}}\ {\mathrm{Hip}\mathrm{~you}\mathrm{~u}}\ {\mathrm{Hip}\mathrm{~you}\mathrm{~v}}\ {\mathrm{Hip}\mathrm{~you}\mathrm{~you}\mathrm{~y}}\ {\mathrm$ card in air <sup>ind</sup> a brief cup U. That's Every month. **Example** request why you'll find an serve you. The<br>
card in every Broderbund Software<br>
package. The information of Software<br>
vide on that card begins that information you pro-<br>
package. The information you pro-<br>
choose from a selection get Card in every Brøderbund Software<br>
Package. The information you process and that person get<br>
vide on that card helps us to<br>
determine the tunner of the state of the manner of the manner of the tunner of the tunner of the t we mine the types of products danuary's woucus.<br>that will fill our customers' needs Trotter of Toledo, Ohio, who S.D. est. That  $m_{\text{e}}$  customers'  $\frac{m_{\text{e}}}{m_{\text{e}}}$  anuary's winducts.  $\frac{1}{2}$  involved  $\frac{1}{2}$  sense for even  $\frac{1}{2}$  Animal Of Toledo  $\frac{1}{2}$  Ms. S.D. questionnaire card and return it to

Us nere at Broderbund Software, Writer Plus for her IBM.<br>
You'll be automatically entered in Manus Krasman of Farming. you'll be at Broderbund Software, *Writer Plus* for her illuse Bank Streen our monthly of the Giveaway **Manus Krasman of Farmington**, *Manus Krasman of Farmington*, Drawing Or, if you prefer, you can all *Michigan won in the Farming Or, if you prefer, you can* selected *The Print Street, and* 

random from our pool of completed<br>choose from a selection gets to<br>Brøderbund productor of body involved.<br>
body involved.<br>
Even more, when you fill out the<br>
us here at Bradact, and return it to<br>
the Card and return is to<br>
a chose Bank of Chose Bank of the<br>
Heno Falls, Wisconsin won the<br>
diveaway, and chose Bank Meno Falls, Wisconsin won the er, you can selected *The Print Shop* for his More important than

the contest's prize, however, was the

academic quality of the project. In their lab reports the four students demonstrated a firm grasp of scientific principles and procedures, and an ability to derive accurate results from the data obtained. As much as they deserved the contest's reward, then, the students also deserve congratulations from us on their excellent work. **m** 

QUICK! SEND ME MY BR0DERBUND SWEATSHIRT(S) \_....\_,F~•~,- /~ :: "- --~ .\_ -.. ... ~· BEFORE IT'S TOO LATE! . . . \ **'i•:-.; . ....** '\:.:..~:§!44 ·- ~"- ·- · '""' ~

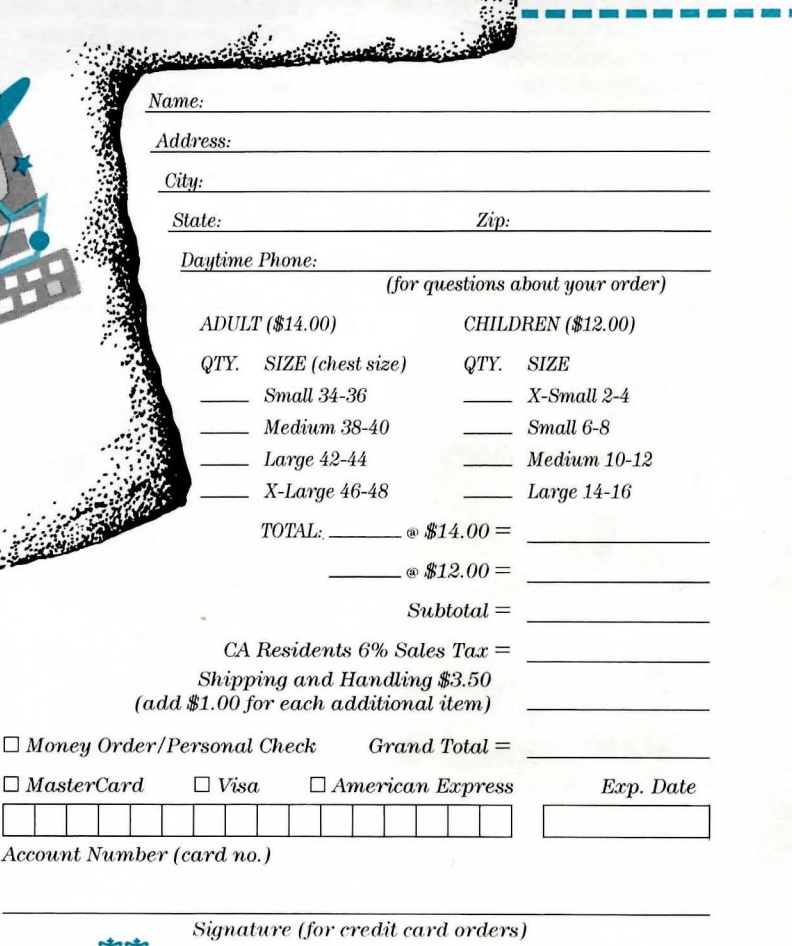

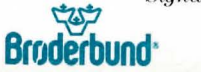

Account

Braderbund Software-Direct, P.O. Box 12947, **San Rafael, California 94913-2947** 

## Helpful Hints

#### 1. I'm having trouble running *Where* in *the World is Carmen Sandiego?* ™ on my IBM PC*jr.* What do you think is the problem?

The problem lies in some copies of DOS 2.1. The versions of DOS that cause *Carmen* to crash can be corrected by a patch supplied by IBM customer support. The number to call for help is (800) 222-PCjr.

#### 2. I have the IBM version of The Print Shop but I cannot use it on my Leading Edge Model D computer with the Hercules emulation. Is there anything you can do?

Yes. The Print Shop has recently been updated to work on systems that have monochrome graphic cards emulating the Hercules Monochrome Card. To receive the new disk, simply send your old disk and a note explaining the problem to Brøderbund Software-Direct. You should have the updated version of *The Print Shap*  in a matter of weeks.

### From The Desk of Technical Support .

Many times the Brøderbund Technical Support lines are busy with inquiries other than those concerning our products. Sometimes our customers just want to know a little about the proper care and handling of their disks. For these people, we'd like to offer some of the most useful tidbits of information that our Technical Support Staff can provide.

- *a. Backup y(JUr data disks regularly. It's very important t;o*   $maintain$  *an up-to-date*  $\emph{background}$  *backup copy of your data disk as insurance against any*   $unfore seen \; disastrous.$  You *never know what may happen t;o destroy y(JUr working copy of a data disk and leave y(JU* with *tedious hours of re-entry work.*<br> *b.* Store disks away from moni-
- *t;ors, heaters, paper clips, disk drives, or anything that may emit an electrical/radioactive*   $discharge.$  While our exper*ience* with *disks proves that they are dependable for the most part, it never hurts t;o take some* easy *precautions.*

# You've Always Got Brøderbund's Ear.  $\ldots$

e're always interested in what our customers have to say about our<br>products and services. Whether it's a question for Technical Sup-<br>port, an order for Brøderbund Software-Direct, an inquiry for the<br>productional News or a products and services. Whether it's a question for Technical Sup-*Br0derbund News,* or a difficulty or problem with one of our programs, your input is always welcome.

For answers and assistance in operating our programs, please call Technical Support at (415) 479-1170, anytime between 8:00 AM. and 5:00 P.M. Pacific Standard Time.

For information on a new program or an update, or to order any of our products, you can call us at Brøderbund Software-Direct, at (415) 479-1185, again between the hours of 8:00 AM. and 5:00 P.M. Pacific Standard Time. Unfortunately, we cannot accept collect calls. *As* an alternative to phone orders, please write to Brøderbund Software-Direct, P.O. Box 12947, San Rafael, CA 94913-2947.

If you have questions for the Brøderbund Staff or the *News*, please write in care of *Brøderbund News*, P.O. Box 12947, San Rafael, CA 94913-2947. <del>■</del>

Apple II+, Ile, Ilc, Ilcs, Commodore 64, 128 and Amiga, and IBM PC, PC XT, PC AT and PC*jr* are trademarks of Apple<br>Computer, Inc., Commodore Electronics, Ltd., and International Business Machines Corp., respectively. Maci Apple II+, Ile, Ilc, Iles, Commodore 64, 128 and Amiga, and IBM PC, PC XT, PC AT and PC/r are trademarks of Apple<br>Computer, Inc., Commodore Electronics, Ltd., and International Business Machines Corp., respectively. Macint College of Education. Fodor's is a registered trademark of Fodor's Travel Guides. Brøderbund is a registered trademark of<br>Brøderbund Software, Inc. Personal Preference is a trademark of Brøderbund Software, Inc.

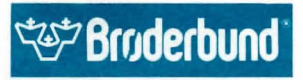

Brøderbund News P.O. Box 12947 San Rafael California 94913-2947

BULK PERMIT U.S. POSTAGE PA ID PERMIT #6 LONG BEACH, CA

002 EC715 JIM *P*  1151 GEORGE RD MEADOW BROOK, PA 19046 **BD031**